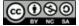

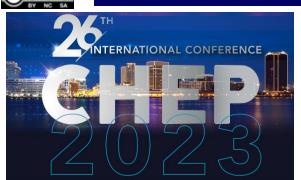

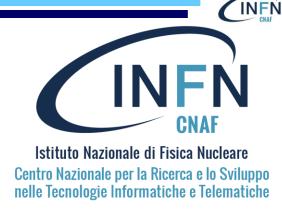

# POSIX access to remote storage with OIDC AuthN/AuthZ

Carmelo Pellegrino (carmelo.pellegrino@cnaf.infn.it)

Davide Salomoni (<u>davide.salomoni@cnaf.infn.it</u>)

Federico Fornari (federico.fornari@cnaf.infn.it)

Ahmad Alkhansa (ahmad.alkhansa@cnaf.infn.it)

Alessandro Costantini (alessandro.costantini@cnaf.infn.it)

The work is protected by copyright and/or other applicable law. Any use of the work other than as authorized under this license or copyright law is prohibited. By exercising any rights to the work provided here, you accept and agree to be bound by the terms of this license.

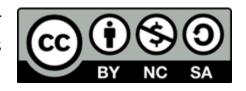

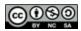

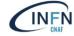

#### Introduction

- Several emerging use cases of experiments/collaborations needing local POSIX access to storage provided by INFN-CNAF:
  - Test-stand TEX for Eupraxia asks for 50 TB/year to archive data to be stored on disk
    - The collaboration needs to access data via POSIX in read-write mode from Frascati (Rome)
    - The software use a single UNIX user reading and writing data on disk
  - NEWSdm: "Is it possible to access our storage area without worrying about token renewal, for example with <u>Rclone</u>?"
  - WLCG experiments would like to access cloud storage resources in a POSIX-like way
    - Multiple solutions are available (Ceph, S3, CVMFS, CernBOX), but which is the most suitable?
  - Many more expected

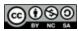

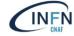

#### MinIO with Vault-delegated STS

- Hashicorp Vault is a software that allows to securely store secrets
- Vault can interact with MinIO to get temporary S3 credentials
  - Unofficial plugin by Hashicorp (<a href="https://github.com/StatCan/vault-plugin-secrets-minio">https://github.com/StatCan/vault-plugin-secrets-minio</a>)
- Vault can be configured to be accessed through OIDC AuthN
  - Vault supports Indigo IAM, the OpenID Connect provider developed by INFN-CNAF
- Vault can supply Secure Token Service (STS) functionality for MinIO
- A policy must be defined in MinIO and is linked to a Vault role to perform operations on buckets based on IAM token groups claim value

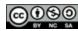

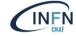

#### **Tested Client Solutions**

• Rclone

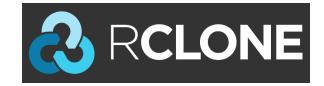

• s3fs-fuse

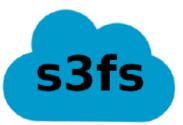

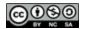

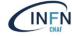

#### Rclone

- **S3 credentials valid for 1h** in this approach, so how to **keep** your locally mounted **bucket connected** to the storage server when **credentials expire**?
- Client application must be smart enough to automatically refresh temporary S3 credentials
- Unfortunately, Rclone does not fit this requirement (at least for S3)

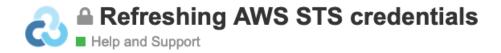

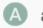

ah1:

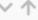

Is there a way to refresh AWS credentials periodically? I'm currently passing them via environment variables.

Is getting the credentials something rclone should do? I don't know anything about vault/STS!

At the moment rclone expects S3 credentials to be valid forever.

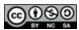

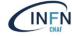

#### s3fs-fuse (s3fs-ovm-lib)

- s3fs-ovm-lib is a shared library (developed in C++) that performs credential processing of s3fs-fuse using:
  - oidc-agent C++ API to get an access token from Indigo IAM
  - Vault C++ API to obtain S3 temporary credentials from MinIO
  - https://baltig.infn.it/fornari/s3fs-oidc-vault-minio-lib
- s3fs-ovm-lib takes care of temporary S3 credentials updating whenever s3fs-fuse detects expiration

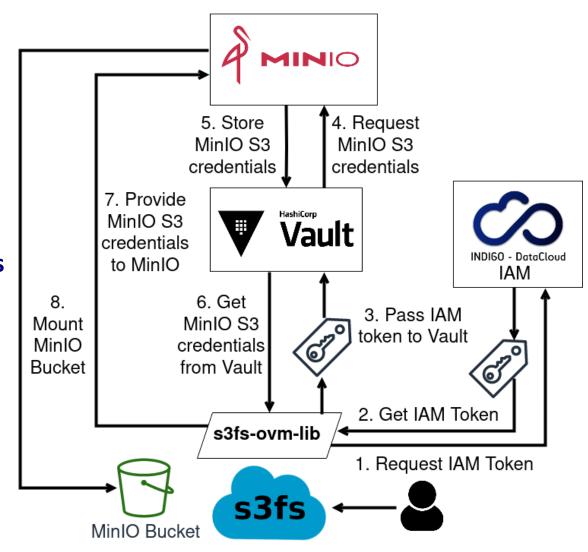

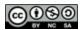

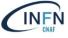

## AuthN/AuthZ workflow with s3fs-rgw-iam-lib

- An additional C++ credlib plugin (s3fs-rgw-iam-lib)
  has been developed for IAM AuthN with RADOS
  Gateway
  - https://baltig.infn.it/fornari/s3fs-rgw-iam-lib
- This library retrieves an IAM access token and gives it to Ceph RGW requesting for an S3 operation
- RGW verifies the validity of the IAM token and sends the operation request to Open Policy Agent in addition to information about the user
- A IAM-CEPH-OPA Adapter Python application keeps OPA updated with newly created users information from IAM
- OPA's response depends on the available policies
- Upon OPA's affermative response, s3fs gets
   temporary S3 credentials and mounts the bucket

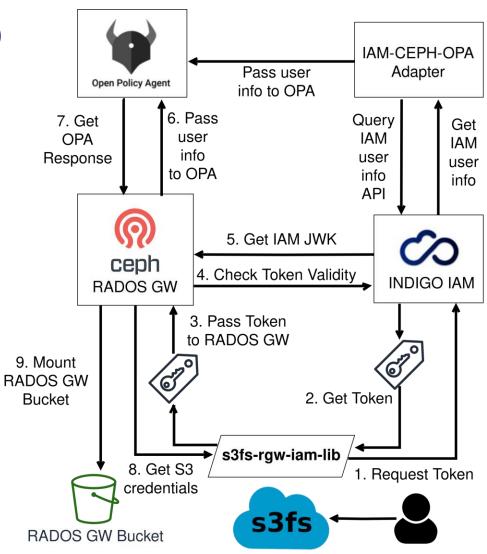

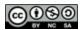

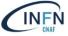

#### Rclone + StoRM-WebDAV + CephFS

- INFN-CNAF is a HTTP WebDAV site (for non-POSIX storage)
- Rclone can mount a StoRM-WebDAV storage area
   (SA) providing POSIX access
  - For WebDAV remote storage, Rclone allows the user to provide a command (oidc-agent) for the application to automatically renew tokens
- StoRM-WebDAV exports data from POSIX file system (CephFS), no object storage

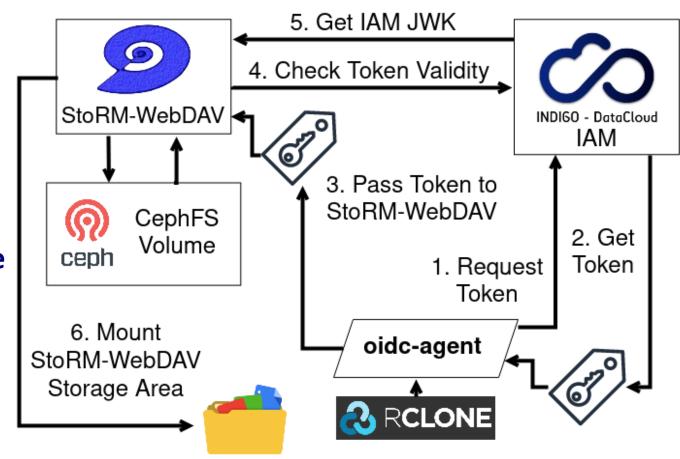

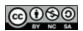

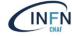

### Scalability Tests – Testbed Setup

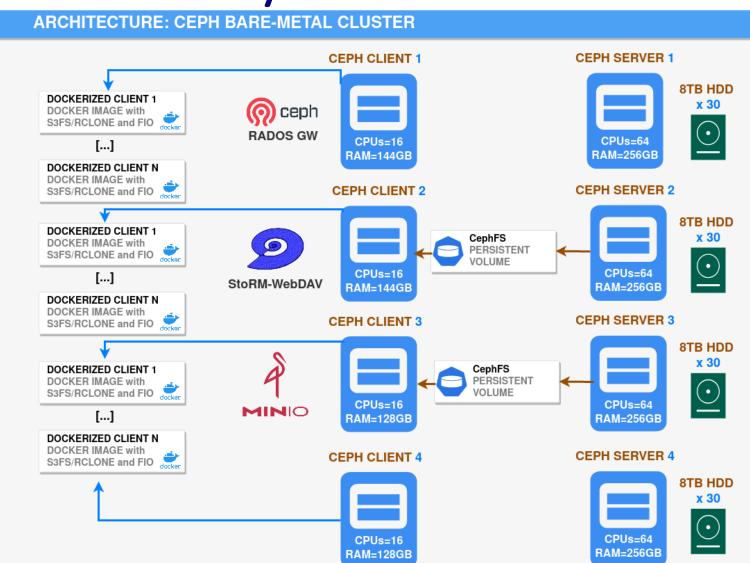

- Ceph testbed:
  - **4 server** nodes
  - 4 client nodes
  - 2x10 Gbit NIC per node
  - 120 8TB HDD
- 3 Ceph client nodes host gateway services:
  - Rados GW
  - MinIO
  - StoRM-WebDAV
- 4 Ceph client nodes host client containers with s3fs/Rclone to mount personal buckets/storage areas and with fio to perform tests

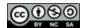

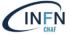

## Scalability Tests – Server Side Results

#### **Average Throughput Comparison - Server**

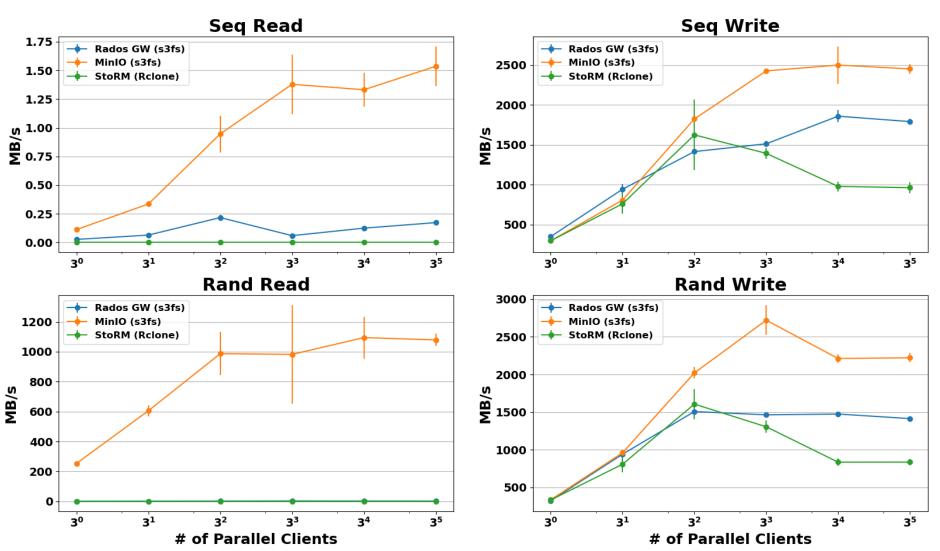

- Each point in the plots consists of the mean and relative error of 5 runs
- Each run is a fio sequential/random write/read of a single O(GB) file per client
- Throughput seen by Ceph cluster during the tests for the interested Ceph pool

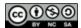

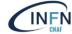

# Scalability Tests – Client Side Results

#### **Average Throughput Comparison - Client**

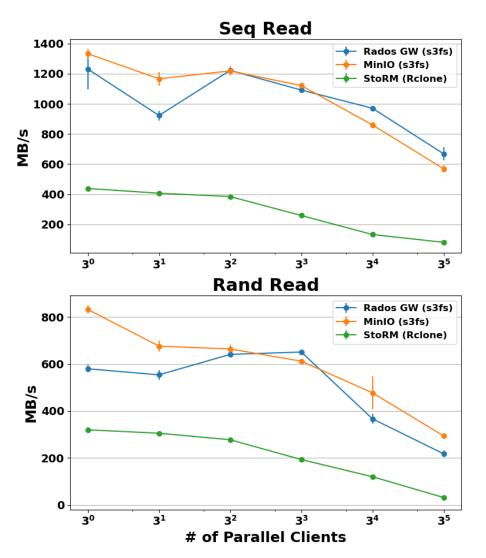

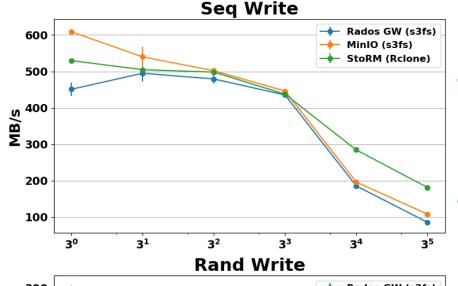

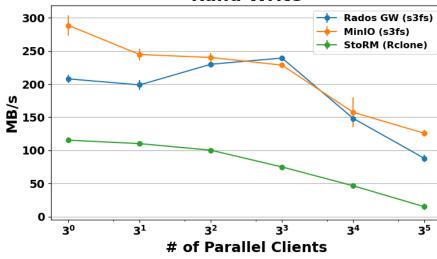

- **Throughput** seen by **fio** during the same tests
- s3fs (cache-enabled) yields better read performance w.r.t. Rclone
- MinIO +
   CephFS generally
   shows better
   throughput than
   RADOS GW
- Rclone + StoRM-WebDAV shows poorer results w.r.t. s3fs-fuse except for sequential write

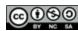

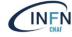

#### Conclusions and future plans

- s3fs-fuse seems to be a promising application to support the remote storage local mount with OpenID Connect AuthN/AuthZ mechanism
- Rclone can be tuned with a series of parameters, but shows poor performance out of the box with respect to s3fs-fuse
- MinIO in combination with CephFS generally supports slightly higher throughput than RADOS GW
- Future tests may be done increasing the number of client nodes and involving alternative WebDAV storage services for Rclone (e.g. ownCloud)

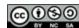

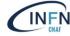

### THANK YOU VERY MUCH!

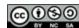

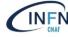

# **BACKUP SLIDES**

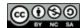

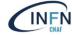

#### Scalability Tests – Server Results

**Average IOPS Comparison - Server** 

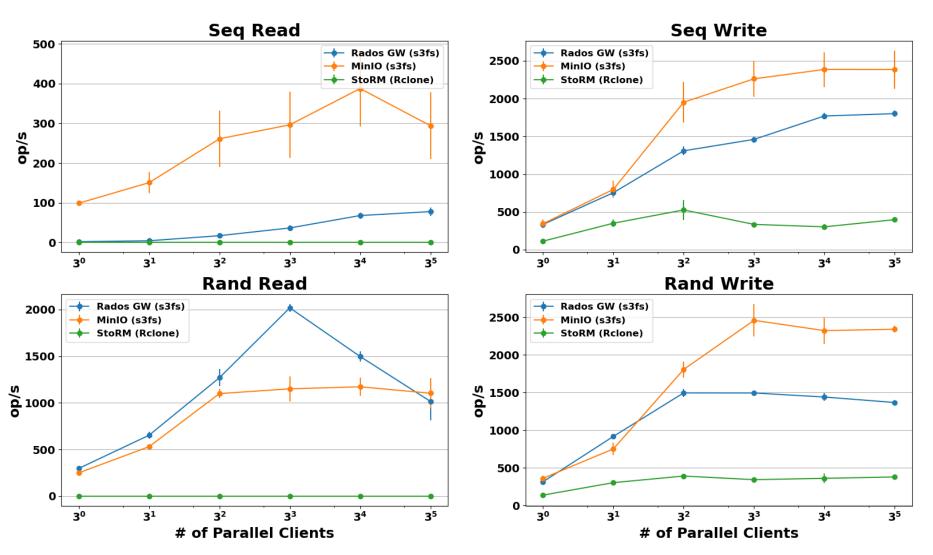

- Each point in the plots consists of mean and relative error of 5 runs
- Each run is a fio sequential/random write/read of a single O(GB) file per client
- These are the IOPS seen by Ceph cluster during the tests for the interested Ceph pool

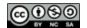

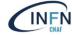

#### Scalability Tests – Client Results

**Average IOPS Comparison - Client** 

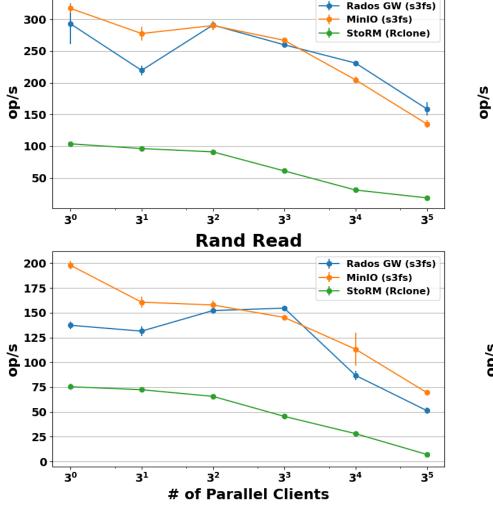

Seq Read

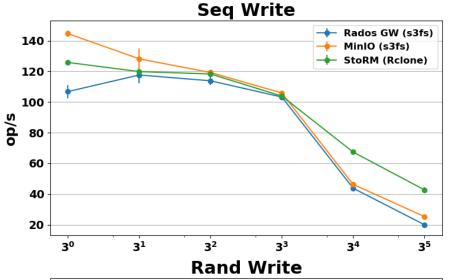

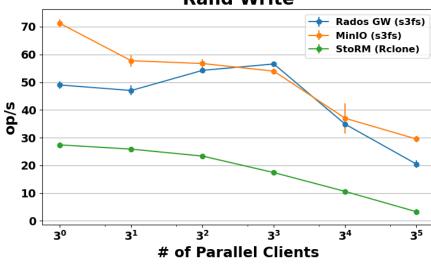

- Each point in the plots consists of mean and relative error of 5 runs
- Each run is a fio sequential/random write/read of a single O(GB) file per client
- These are the IOPS seen by fio during the performance tests